## **Peer-Reviewed Articles**

Peer-reviewed articles are written by experts and are reviewed by several other experts in the same field before the article is published in order to insure the article's quality. In most cases, the reviewers do not know who the author of the article is, so that the article succeeds or fails on its own merit, not the reputation of the author. These articles can be found in peer-reviewed journals and online databases.

## Non-reviewed sources of information

- Articles in newspapers and magazines are written by reporters who may or may not be experts on the subject and can contain mistakes.
- Journals may contain articles written by professionals or academics that have not gone through the review process.
- Some information in peer-reviewed journals are not peer-reviewed such as, book reviews, editorials or letters to the editor.

## **Finding Peer-Reviewed Articles**

You can find peer-reviewed journal articles by searching the library's databases. Most databases contain a peer-reviewed or scholarly journal limiter on the main search page. Check this option to limit your search to peer reviewed articles. If this option is not available, the information below will be helpful. If you're still confused, ask a librarian or your instructor.

## 3 ways to find out if a journal is peer-reviewed (refereed):

- 1. If you are searching for articles in certain databases (EBSCO, PsycArticles, etc.), you can limit your search to peer-reviewed sources simply by **checking a box** on the **main search screen** or the **Refine Results** list.
- 2. Another way is to look up the journal in <u>Ulrichsweb.com</u> to find out whether the journal is peer reviewed.

  If Ulrichsweb says the journal is "refereed", its peer reviewed.
- 3. If you're looking at the journal itself, look at the **editorial statement or instructions to authors** (usually in the first few pages of the journal or at the end) for references to the peerreview process. Or look up the journal online by visiting the journal's website and look for information about the journal.

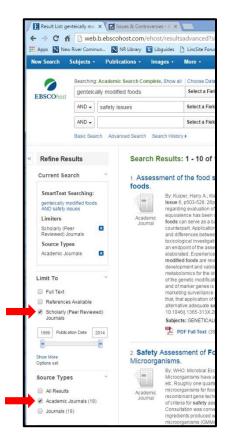